## **Microprocessors (0630371) Fall 2010/2011 – Lecture Notes # 17**

# **Boolean and Comparison Instructions**

## **Objectives of the Lecture**

- **AND Instruction**
- **OR Instruction**
- **XOR Instruction**
- **NOT Instruction**
- **TEST Instruction**
- **CMP Instruction**
- **Applications**

Programs that deal with hardware devices must be able to manipulate individual bits in numbers. Individual bits must be tested, cleared and set. Data encryption and compression also rely on bit manipulation.

## **AND Instruction**

- $\triangleright$  Performs a Boolean AND operation between each pair of matching bits in two operands
- $\triangleright$  Syntax:

**AND destination, source** 

 $\triangleright$  (same operand types as MOV)

X

 $\theta$ 

 $\theta$ 

 $\mathbf{1}$ 

 $\mathbf{1}$ 

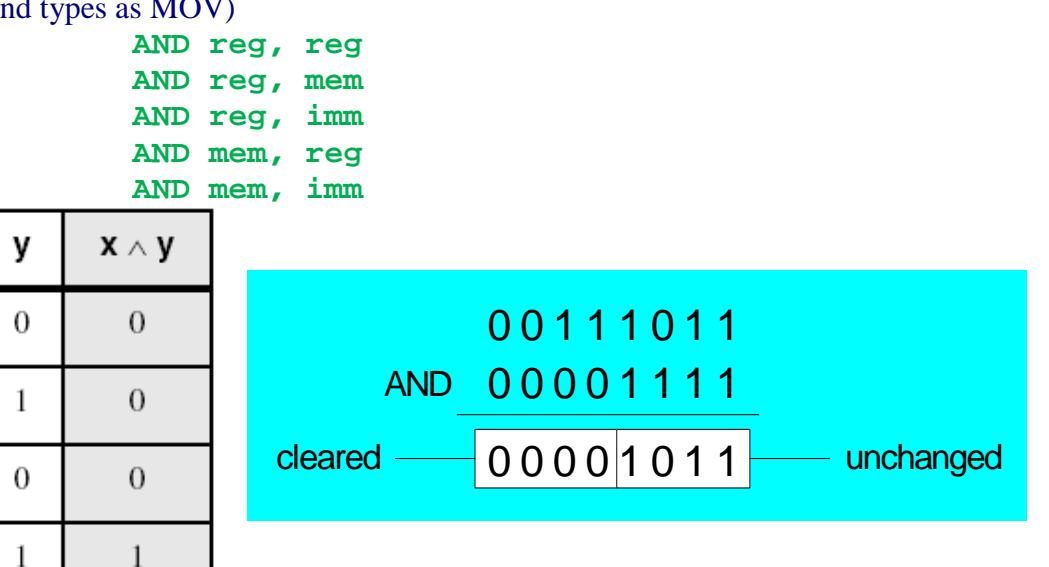

Logical truth table

## **OR Instruction**

- Performs a Boolean OR operation between each pair of matching bits in two operands
- $\geq$  Operands can be 8, 16, or 32 bits and they must be of the same size
- $\triangleright$  Syntax (the same as the AND instruction):

**OR destination, source** 

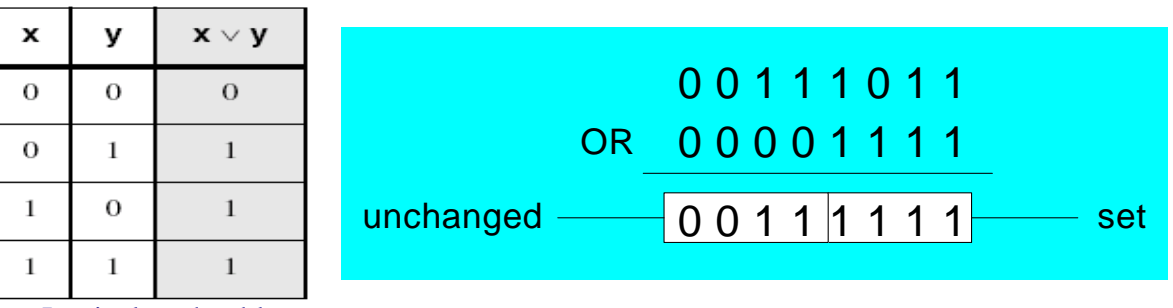

Logical truth table

## **XOR Instruction**

- $\triangleright$  Performs a Boolean exclusive-OR operation between each pair of matching bits in two operands
- $\triangleright$  Syntax:

**XOR destination, source** 

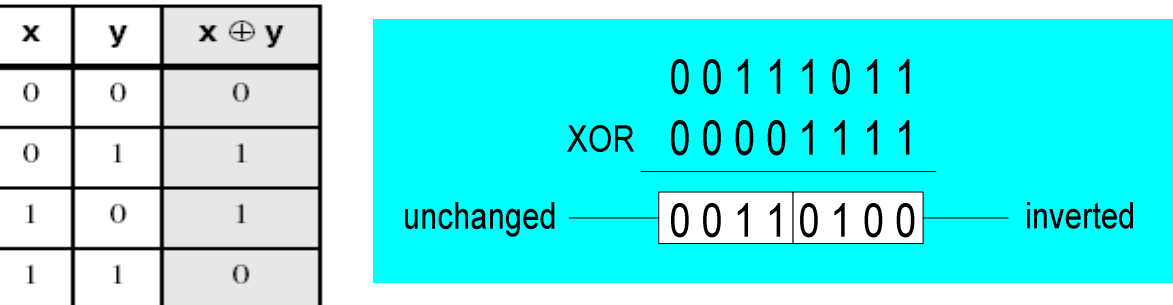

 $\triangleright$  XOR is a useful way to toggle (invert) the bits in an operand.

## **NOT Instruction**

- Performs a Boolean NOT operation on a single destination operand
- $\triangleright$  Syntax:

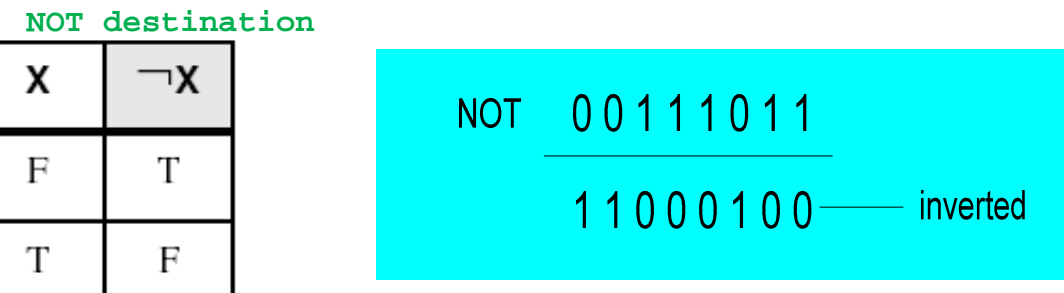

## **TEST Instruction**

- $\triangleright$  Performs a nondestructive AND operation between each pair of matching bits in two operands
- $\triangleright$  No operands are modified, but the Zero flag is affected.

## **CMP Instruction**

 $\triangleright$  Syntax:

#### **CMP destination, source**

- $\triangleright$  The compare (CMP) instruction performs an implied subtraction of a source operand from a destination operand. Neither operand is modified.
- $\triangleright$  The Overflow, Carry, Sign, and Zero flags are updated as if the subtract instruction has been performed. The main purpose of the compare instruction is to update the flags so that a subsequent conditional jump instruction can test them.
- $\triangleright$  CMP can perform unsigned and signed comparisons
	- The *destination* and *source* operands can be unsigned or signed

 $\triangleright$  For unsigned comparison, we examine ZF and CF flags

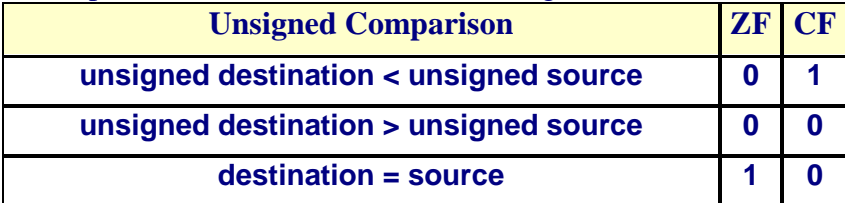

 $\triangleright$  For signed comparison, we examine SF, OF, and ZF

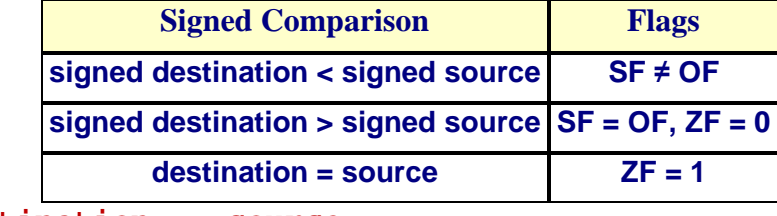

```
Example1: destination == source 
           mov al,5 
           cmp al,5 ; Zero flag set 
Example2: destination < source 
           mov al,4 
           cmp al,5 ; Carry flag set 
Example3: destination > source 
           mov al,6 
           cmp al,5 ; ZF = 0, CF = 0 
(both the Zero and Carry flags are clear) 
   The comparisons shown here are performed with signed integers. 
Example4: destination > source 
          mov al,5 
           cmp al,-2 ; Sign flag == Overflow flag 
Example5: destination < source 
           mov al,-1 
           cmp al,5 ; Sign flag != Overflow flag 
Example6: 
           TITLE Demonstrating the Compare Instruction (cmp.asm) 
           .686 
           .MODEL flat, stdcall 
           .STACK 
           INCLUDE Irvine32.inc 
           .data 
           var1 SDWORD -3056 
           .code 
           main PROC 
                mov eax, 0f7893478h 
                mov ebx, 1234F678h 
                cmp al, bl 
                cmp ax, bx 
                cmp eax, ebx 
                cmp eax, var1 
                exit 
           main ENDP 
           END main
```
- $\triangleright$  Bitwise Logical instructions are the most primitive operations needed by every computer architecture
- bitwise logical operations are performed at **bit-by-bit basis**
- All logical instructions need two operands except **NOT** instructions which is a unary.
- The result of the operation is stored in the **Destination** except **Test** instruction, which must be a general register or a memory location.
- $\triangleright$  The Source may be an immediate value, register, or memory location.
- The Destination and Source **CANNOT** both be memory locations.
- The Destination and Source must be of the same size **(8-, 16-. 32-bit).**
- All logical instructions, except **NOT**, affect the **status flags**
- Except NOT, all logical instructions clear carry flag (**CF**) and overflow flag (**OF**).
- $\triangleright$  Remaining three flags record useful information: Zero flag (ZF), Sign flag (SF), Parity flag (PF).

# **Applications**

- 1. The main usage of bitwise logical instructions is:
	- o **to clear**
	- o **to set**
	- o **to invert**
	- o **to isolate**
	- some selected bits in the Destination operand.
- To do this, a Source bit pattern known as a **mask** is constructed. The mask bits are chosen so that the selected bits are modified in the desired manner when an instruction of the form:

```
LOGIC_INSTRUCTION Destination , Mask
```
- Is executed. The Mask bits are chosen based on the following properties of **AND**, **OR**, and **XOR** :
- $\triangleright$  If X represents a bit (either 0 or 1) then:

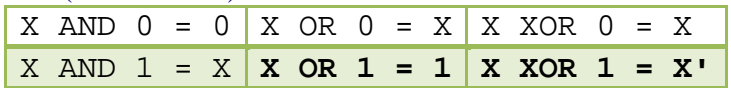

Thus,

- The **AND** instruction can be used to **CLEAR** specific Destination bits while preserving the others. A **zero mask** bit clears the corresponding Destination bit; a one mask bit preserves the corresponding destination bit.
- The **OR** instruction can be used to **SET** specific Destination bits while preserving the others. A **one mask** bit sets the corresponding Destination bit; a zero mask bit preserves the corresponding Destination bit.
- The **XOR** instruction can be used to **INVERT** specific Destination bits while preserving the others. A one mask bit inverts the corresponding Destination bit; a zero mask bit preserves the corresponding Destination bit.

#### **Example 1**

- $\triangleright$  Task: Convert the character in AL to upper case.
- $\triangleright$  Solution: Use the **AND** instruction to clear bit 5. **mov al,'a' ; AL = 01100001b and al,11011111b ; AL = 01000001b**

## **Example 2**

- Task: Convert a binary decimal byte into its equivalent ASCII decimal digit.
- $\triangleright$  Solution: Use the OR instruction to set bits 4 and 5. **mov al,6 ; AL = 00000110b or al,00110000b ; AL = 00110110b**

```
The ASCII digit 6' = 00110110bExample 3 
      Converting Characters to Uppercase 
   \triangleright AND instruction can convert characters to uppercase
             'a' = 0 1 1 0 0 0 0 1 'b' = 0 1 1 0 0 0 1 0 
             'A' = 0 1 0 0 0 0 0 1 'B' = 0 1 0 0 0 0 1 0 
   \triangleright Solution: Use the AND instruction to clear bit 5
                  mov ecx, LENGTHOF mystring 
                   mov esi, OFFSET mystring 
     L1: and BYTE PTR [esi], 11011111b ; clear bit 5 
                   inc esi 
                   loop L1 
   2. The other usage of the logical instructions is represent the set operation 
         \triangleright Some application manipulate sets of items selected from a limited-sized universal set
          To represent the Set Complement operation we use the NOT instruction 
          To represent the Set Intersection operation we use the AND instruction 
          To represent the Set Union operation we use the OR instruction 
Example 1 
      SetX = 10000000 00000000 00000000 00000111 
      .code 
     mov eax, SetX 
     not eax ; the complement of SetX 
Example 2 
      SetX = 10000000 00000000 00000000 00000111 
      SetY = 10000011 00000110 01100001 10010001 
      .code 
     mov eax, SetX 
      and eax, SetY ; the SetX and SetY intersection saved in EAX 
                         ; EAX = 10000000 00000000 00000000 00000001 
Example 3 
      SetX = 10000000 00000000 00000000 00000111 
      SetY = 10000011 00000110 01100001 10010001 
      .code 
     mov eax, SetX 
      or eax, SetY ; the SetX and SetY union saved in EAX 
                         ; EAX = 10000011 00000110 01100001 10010111
```